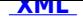

## **Świadczenie usług pocztowych dla Starostwa [Pow](http://bip.stalowowolski.pl/?c=mdTresc-cmPokazTresc-55-567&printXML=true)iatowego w Stalowej Woli przy ul. Podleśnej 15**

Ogłoszenie o zamówieniu na "Świadczenie usług pocztowych dla Starostwa Powiatowego w Stalowej Woli przy ul. Podleśnej 15". Załączniki:

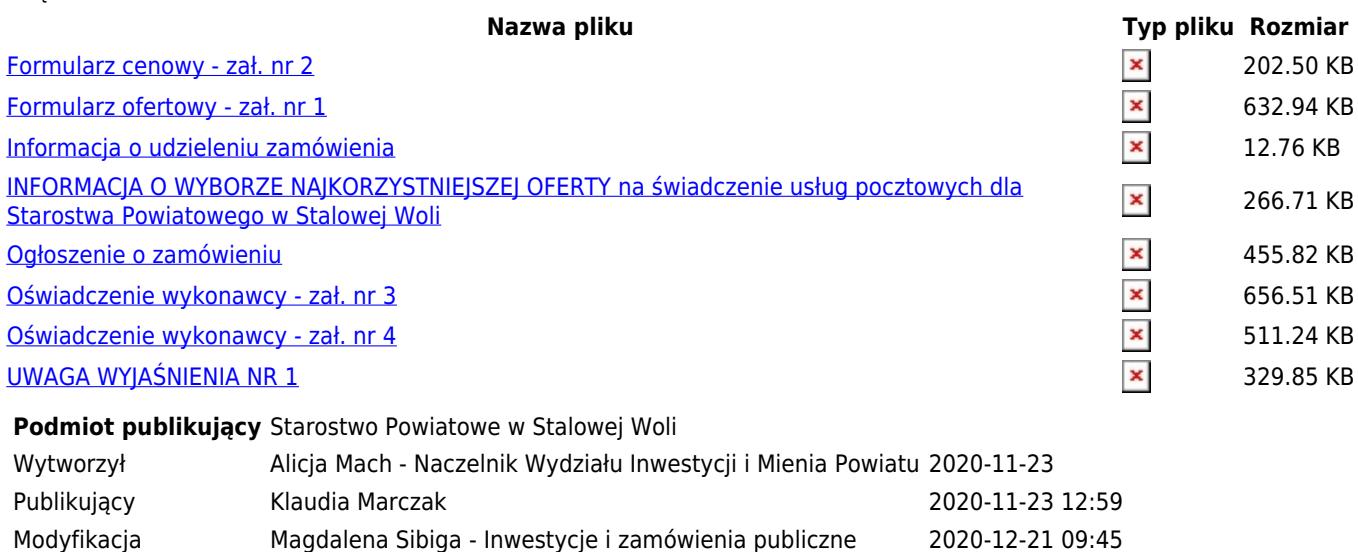